# **sdmay18-28: Office Door Kiosk for University Faculty**

Week 6 Report October 5 - October 12

### **Team Members**

Evan Foley *— UI/UX lead* Eric Rysavy *— Documentation Lead* Jacqueline Johnson *— Project Manager* Peter Laurion *— Testing Lead* Weston Morgan *— Product Manager* Christopher Duncan *— Architecture Lead*

# **Summary of Progress this Report**

Met with Thomas Daniels and got his opinion on our project plan. He questioned our block diagram and had us look at improving upon it. We changed our diagram by adding in a connection to an API for video chat and displaying that this is a many to one connection from kiosk owner to kiosk. Upon thinking more thoroughly and talking with Professor Daniels we determined that we could better implement the design using a phone/tablet application.

Our team then worked on changing the project plan and developing the Design Document. We divvied up the work to do on the design project.

#### **Pending Issues**

Design Document needs to be finished and turned in. The Project plan needs to be updated. The member independent react-native environments need to be set up on each computer. Find an API to use for video chat.

## **Plans for Upcoming Reporting Period**

Finish writing the Design Document. Make the project Plan up to date on the changes we've made to the design of our project.

Set up work environment for each member on their computers for prototyping.

## **Individual Contributions**

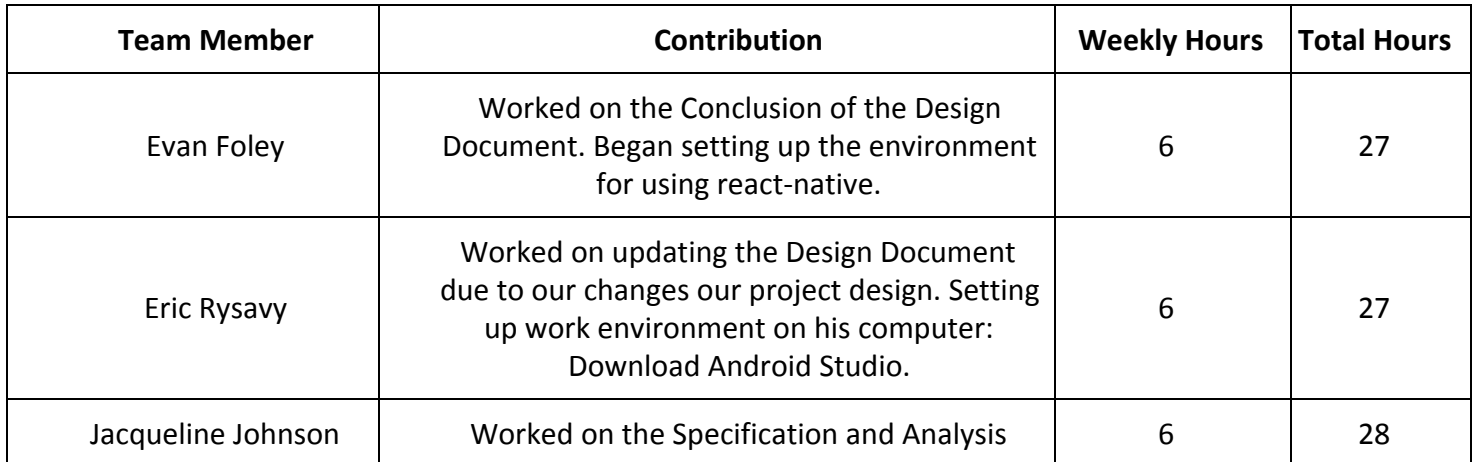

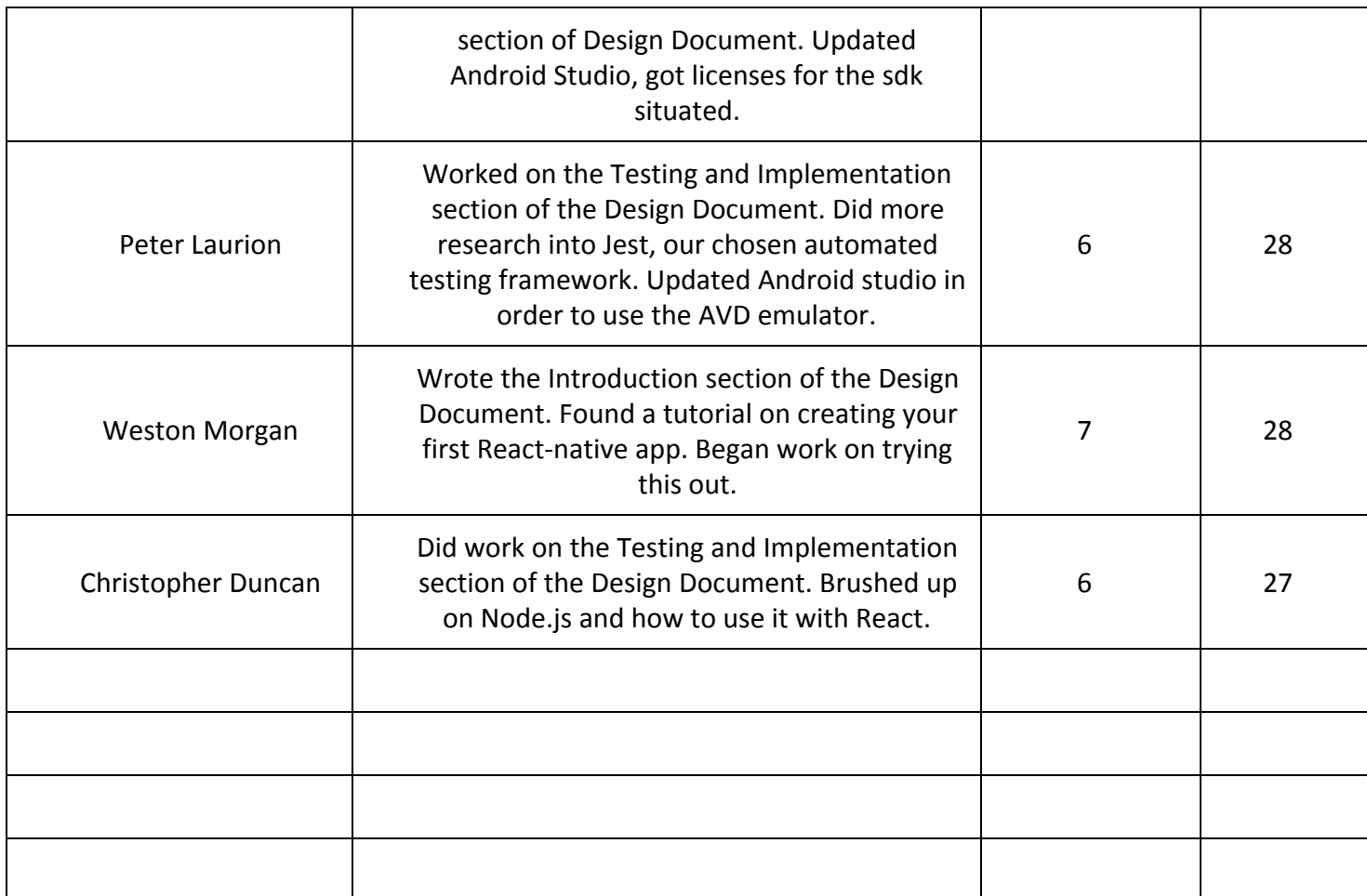